## **HI\_SetPictureHelp**

%HI\_SetPictureHelp function

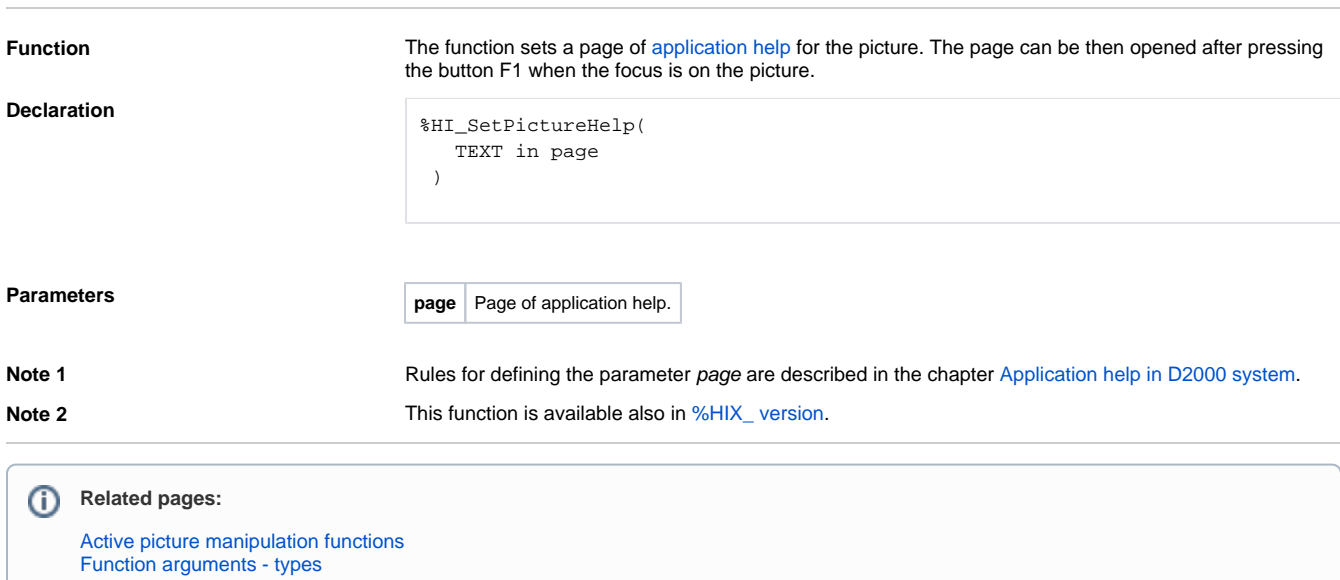